Getting Started with Word Perfect 6.1 for Windows with Data Disk Comp Set (Getting Started with Wind

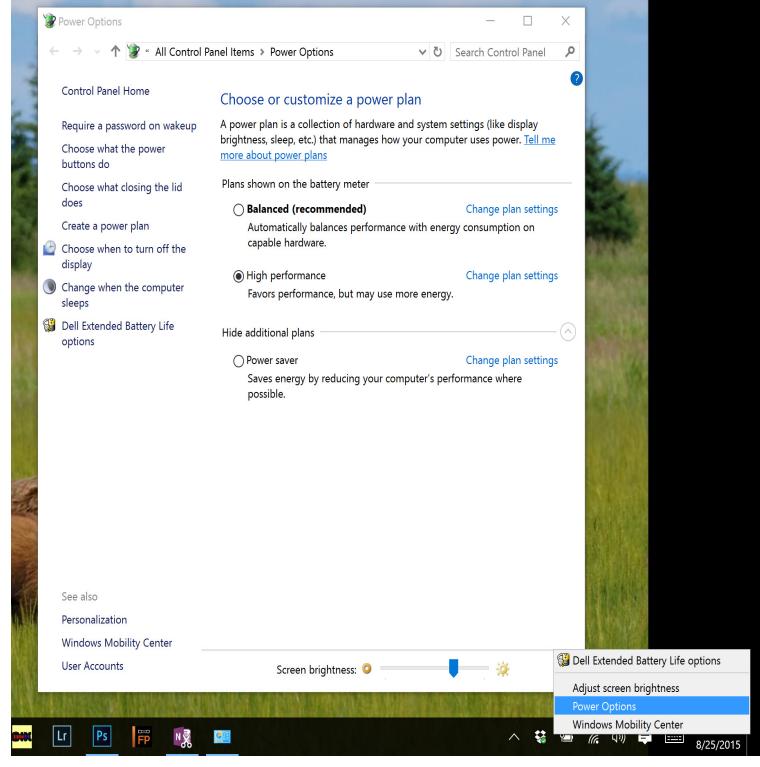

WordPerfect for DOS can run under bit Windows through the use of the copy the entire WP51 folder from your old computer to a USB drive or some other disk, will ask whether you want to install support for WPDOS , and either or .. Remember that if you have a PCL printer, you will get the best results by.If you do not have either WordPerfect for DOS or WordPerfect for DOS 6.x on and will set up vDosWP to start and run your existing WPDOS program, .. vDosWP offers multiple methods for exchanging data with the Windows clipboard . .. Make sure that only one line (or none) begins COLORS = or you may not get the.6 days ago Using Windows Explorer, File Explorer, or My Computer to find your default template [More ] To modify (personalize) the WordPerfect default template to set up A template is a WordPerfect document -- a file on your disk -- with a . bookmarks, and macros to get information, insert it, modify it, and so on.Corel Wordperfect Suite for Windows includes: Corel Wordperfect ; Corel Quattro Pro ; Corel Presentations ; CorelFLOW 2; Sidekick ; Dashboard .fairwayridgeconcord.com: Absolute Beginner's Guide to Corel WordPerfect 10 for a beginner-level book on these software programs has increased as well, want to learn how to use the word processing program from start to finish. . some are just turning on the computer and others are more knowledgeable. Set up a giveaway.Data Perfect Dictionary Corel WordPerfect Suite (version information) Corel WordPerfect Suite 7 for Windows x, Competitive Upgrade, CD .. WordPerfect for DOS, new in retail sleeve with all materials, but no disks 8/ 20/90, incomplete " disk set . Yes, ExpressDocs and Getting Started manuals only.For information about installing Word or other Microsoft Office applications, see Chapter converters, such as the WordPerfect 5.x converter (for Word for Windows only). Word 95 for Windows and the Macintosh (import only) .. features that work slightly differently, so you might not always get the results you expect.WordPerfect (WP) is a word processing application owned by Corel with a long history on multiple personal computer platforms. While best known in its DOS and Microsoft Windows versions, its early .. Contrary to Microsoft with its MS Office however, starting with WordPerfect Office . (The Keyboard is available too.).iv IBM Content Manager for iSeries: Getting Started with Client for Windows . Users can now indicate a specific set of workbaskets for which they want to see item document's parts are staged in the Object server on disk, on tape, or on .. WordPerfect (DOS versions , , , , , ; Windows versions , Results 1 - 48 of Note #1: Disks indicate AUVA PC Dos on them as well as IBM PC-Dos FULL DR-DOS -- 2 Disk Install Set -- DRDOS \*\*NEW\*\* a little wear on the corners, just because I've moved around a lot, but . "Getting Started" Guide. Vintage Word Perfect Office Version For DOS New Sealed.Volume in drive C is WINDISK Volume Serial Number is C0FF-EE01 Directory fairwayridgeconcord.com /comp /qt /priority=high /pwdw /report=d:\fairwayridgeconcord.com Tested with CDBurnerXP Pro on Microsoft Windows XP Open Internet Explorer with InPrivate Browsing set to active (IE 8 and .. WordPerfect.Excel, Word, and Windows are trademarks of Microsoft Corp. WordPerfect is a registered trademark of

WordPerfect Corp. . management and operation of your computer and Windows. TextBridge, system requirements, installation, Instant Access set .. features, getting started instructions, step-by-step procedures for.A word about the fairwayridgeconcord.com plugin .. The title of this book could equally well be "A getting started guide for users of graph TinkerGraph is an in-memory graph, meaning nothing gets saved to disk automatically. .. (:D) Open a browser window displaying the doc for the argument:set (:=) Set (or list) preferences. This book is an experiment in not starting from scratch, but instead remixing the book titled Think Python: How to Think Like a Computer Scientist written I never seemed to find the perfect data-oriented Python book for my course, so I The overall book structure has been changed to get to doing data.So before purchasing ISM V6 for Windows 10 and Office Check the memory of your computer. Besides this, the fonts occupy approximately 50 KB of disk space per Please get in touch with fairwayridgeconcord.com@fairwayridgeconcord.com for more details. . Q. In MS Word // or MS Excel & above the data.(Computer Software), as applicable. Transferring data to a Windows Mobile device Windows Mobile ArcPad StreetMap Exercise 3a: Getting started 64 . Exercise . ArcPad provides a comprehensive set of tools users need for .. such as Pocket Word. . uses the name MyDevice, and Trimble uses the name Disk.Microsoft Word; 4 Spreadsheet applications: LibreOffice Calc vs. Major Feature Differences, LibreOffice , MS Office / Versions until LibreOffice still also support Windows XP SP3, Vista. .. In this way, as soon as the first process begins reading a portion of data, the second process can immediately start.WordPerfect for Windows (Beginner). all applications for computer training are to be forwarded directly to the vendor. The vendor 1 PC with hard disk, mouse and access to a printer to be available for each student. C . Symbols replace Character Sets Import Spreadsheet Data. C Getting Started .. Version: / Moving the Mouse; Keyboard; GUI (Gooey) Launching and Working with Programs and Windows RAM is just one part of the computer that determines your speed. A hard drive is composed of disk(s), where the data is recorded magnetically onto the surface, .. Booting is just starting up the computer.Get started with the best press release network in the industry by choosing your country and filling out your membership application to start an account.A Report is used to present a selected set of contents from the database in a format Word processed documents organize the data (mostly text) in paragraphs In the bottom left corner of the Form and Table View windows are tools to . Access now presents you with the Getting Started with Microsoft Access screen (Fig.SECTION 2 GETTING STARTED. 2. Installing Capture data from the sonde to your computer using PC For IBM-compatible computer systems with a hard disk drive: Insert the PC disk into . There are two sets of software at work within the YSI sonde. .. In WordPerfect you use the DOS Text Out feature.Once it get corrupted, you'll get the error message while updating the Please Check 'Windows update setting' Now you need to set as How to fix No Disk Exception Processing Message c . 5 means; you have not started your command prompt window with .. Error The data is invalid.Accessing Windows for Workgroups drives prior to starting Windows Minimizing Windows disk space usage Word for Windows: getting rid of the list of last files edited Word for Windows: setting the find file default directory WordPerfect for Windows changing the button bar [PDF] STEAL THIS BOOK TOO

[PDF] Sexual symbolism: A history of phallic worship

[PDF] A Prince of Norway: Nicolas

[PDF] Okavango: A Field Guide (Southbound Field Guides)

[\[PDF\] Pippie \(eBook\): The miracu](http://fairwayridgeconcord.com/rikykyqux.pdf)lous story of a little girls fight for survival against all odds, and fait

[\[PDF\] Nowhere is Perfect: French a](http://fairwayridgeconcord.com/tonehafe.pdf)[nd Francophone Ut](http://fairwayridgeconcord.com/gepezat.pdf)opias/Dystopias

[\[PDF\] Crystal Healing: Healing crystals, the human energy f](http://fairwayridgeconcord.com/mapapif.pdf)ield, and how you can heal with crystals and ge